## pgf-PeriodicTable ColorScheme Designer

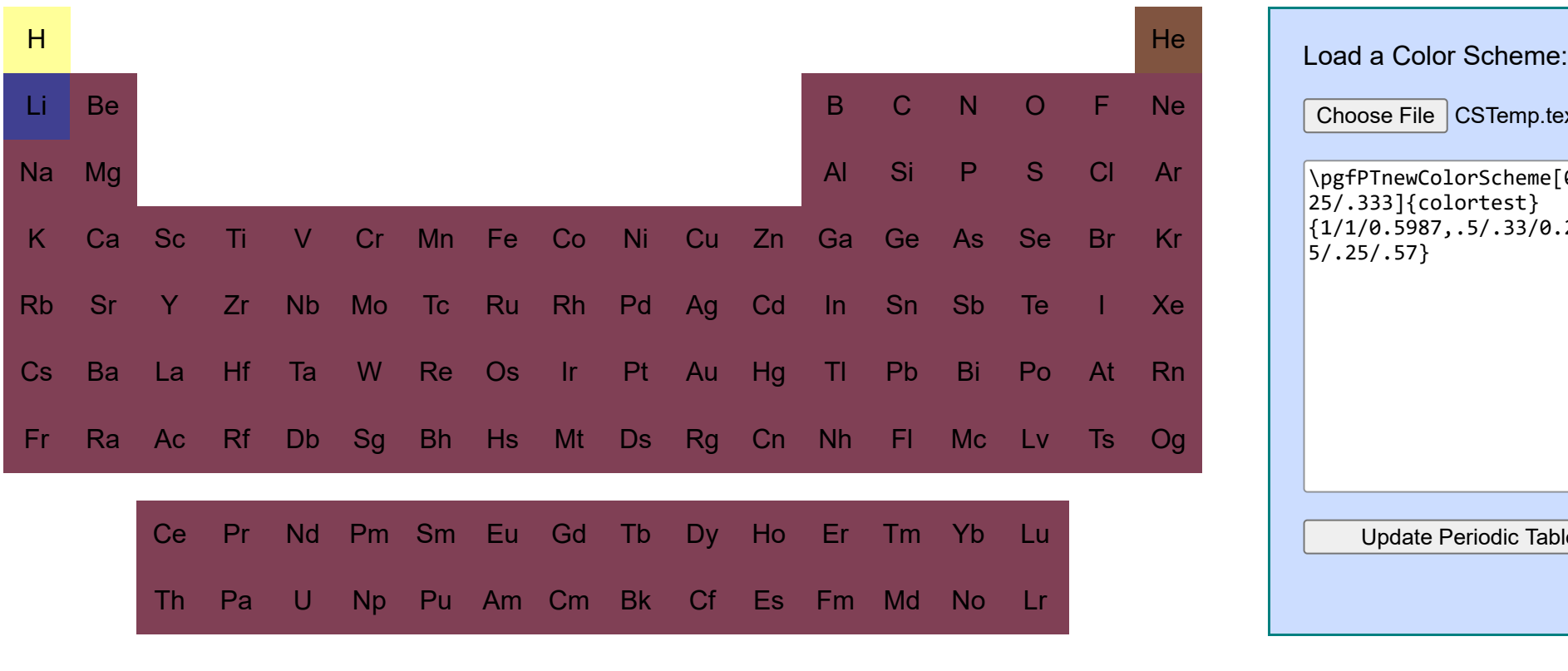

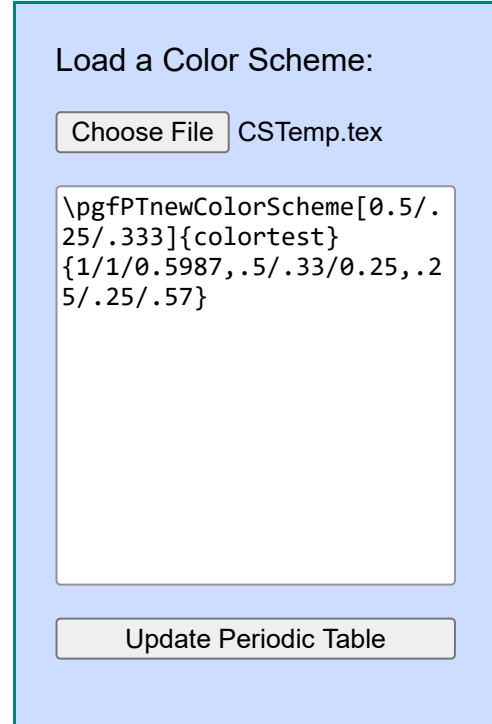

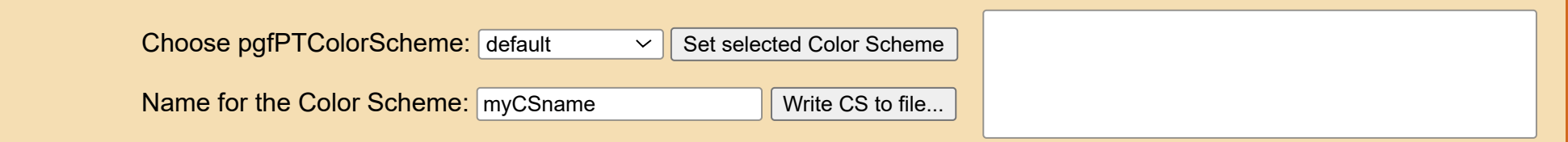